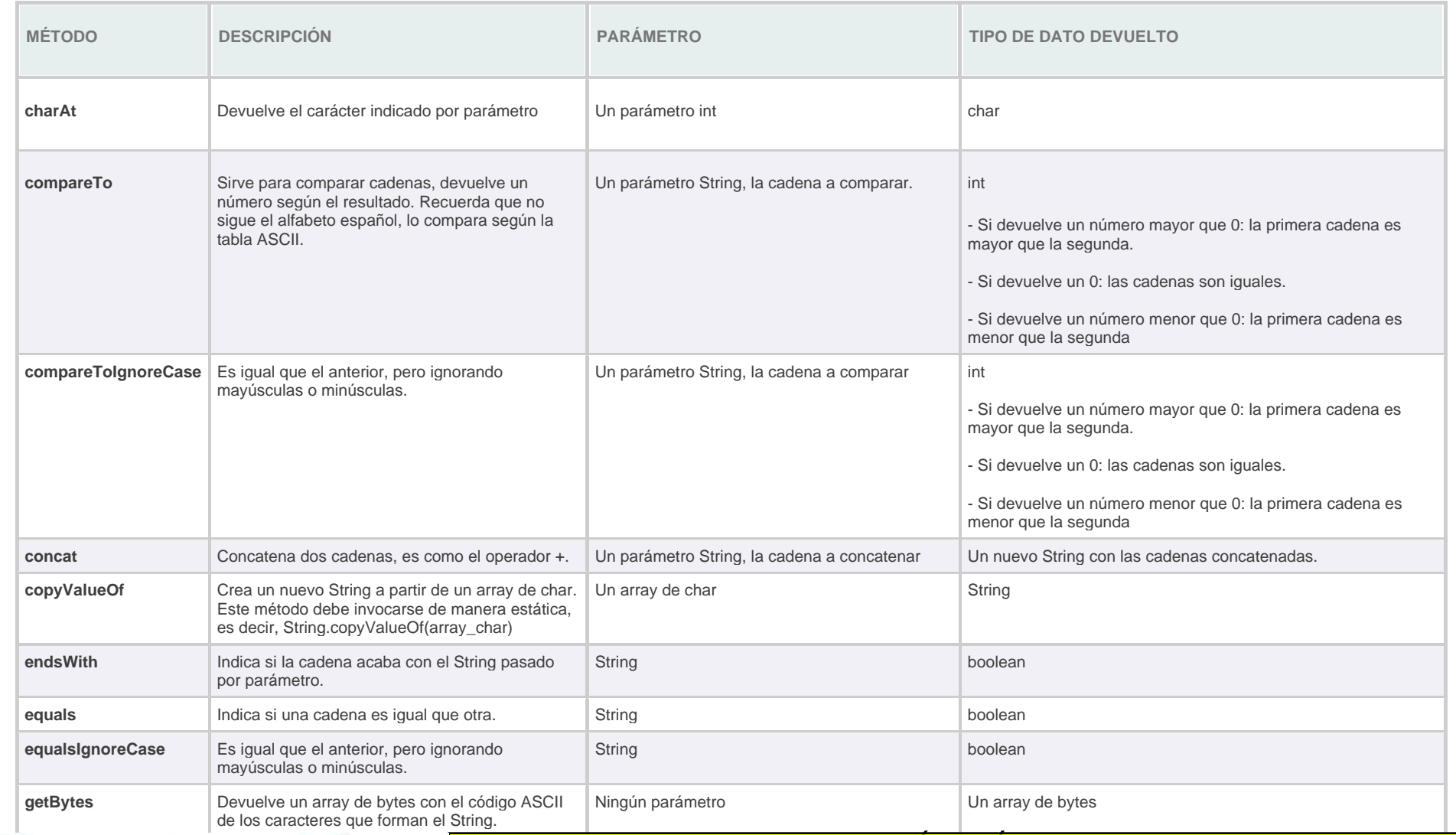

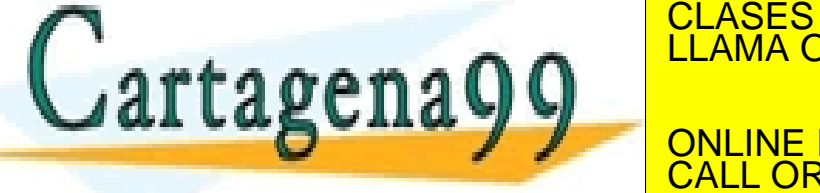

CLASES PARTICULARES, TUTORÍAS TÉCNICAS ONLINE<br>LLAMA O ENVÍA WHATSAPP: 689 45 44 70

ONLINE PRIVATE LESSONS FOR SCIENCE STUDENTS CALL OR WHATSAPP:689 45 44 70

String o char, el segundo parámetro es un int int - - -

©2021 Jaime Torres Programación Java

www.cartagena99.com no se hace responsable de la información contenida en el presente documento én virtud al<br>Artículo 17.1 de la Lev de Servicios de la Sociedad de la Información y de Comerció Electrónico, de 14 de julio d Artículo 17.1 de la Ley de Servicios de la Sociedad de la Información y de Comercio Electrónico, de 11 de julio de 2002. Si la información contenida en el documento es ilícita o lesiona bienes o derechos de un tercero háganoslo saber y será retirada.

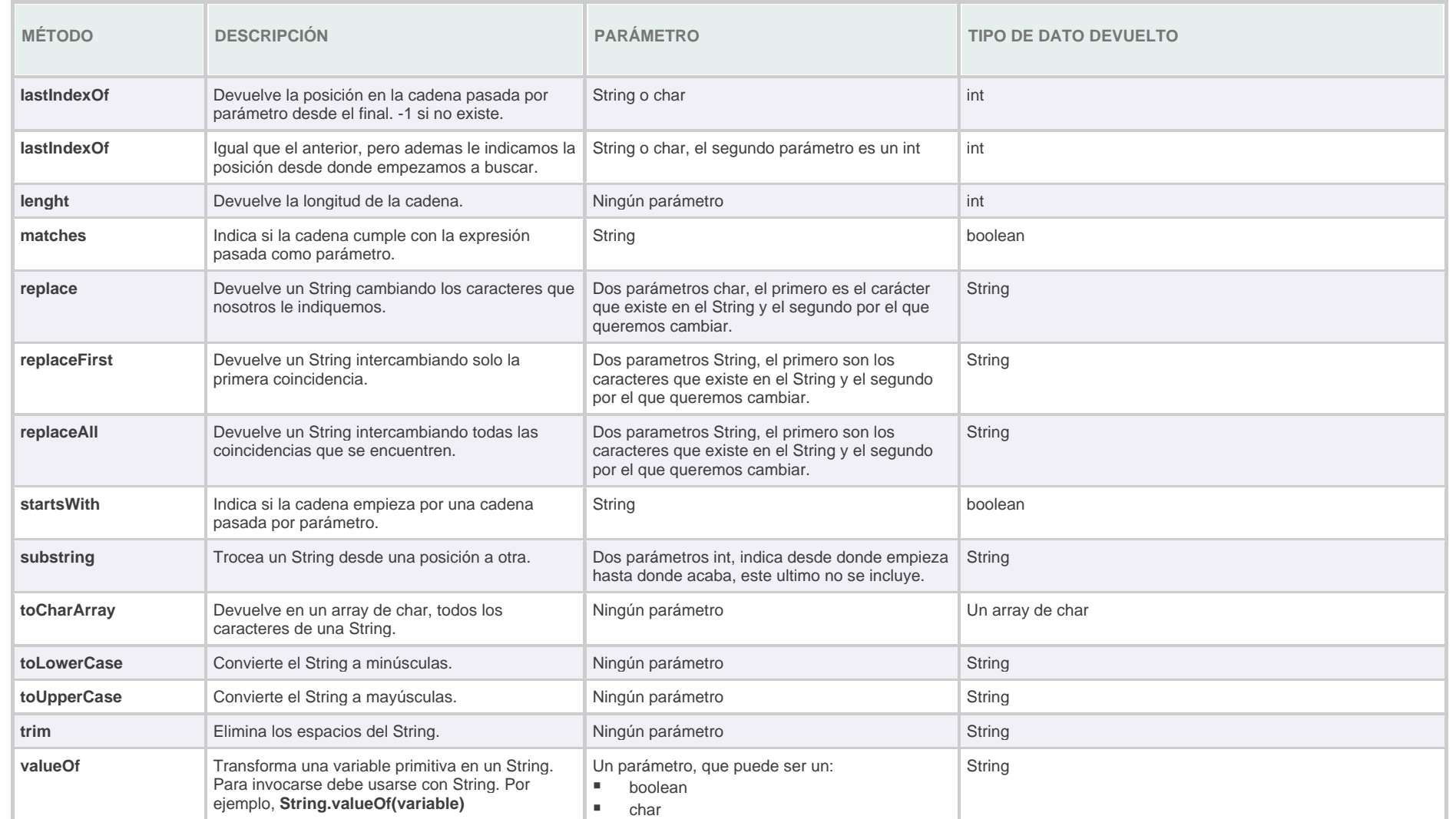

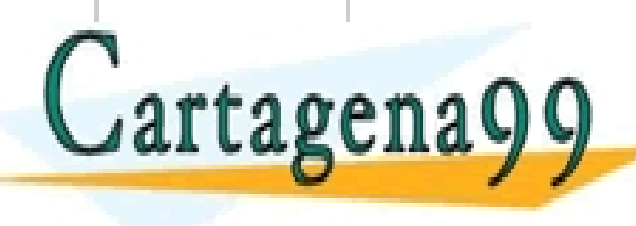

## $\frac{1}{2}$  double  $\mathsf{PAR}$ CLASES PARTICULARES, TUTORÍAS TÉCNICAS ONLINE<br>LLAMA O ENVÍA WHATSAPP: 689 45 44 70

ONLINE PRIVATE LESSONS FOR SCIENCE STUDENTS CALL OR WHATSAPP:689 45 44 70

- - -

©2021 Jaime Torres Programación Java

www.cartagena99.com no se hace responsable de la información contenida en el presente documento én virtud al<br>Artículo 17.1 de la Lev de Servicios de la Sociedad de la Información y de Comerció Electrónico, de 14 de julio d Artículo 17.1 de la Ley de Servicios de la Sociedad de la Información y de Comercio Electrónico, de 11 de julio de 2002. Si la información contenida en el documento es ilícita o lesiona bienes o derechos de un tercero háganoslo saber y será retirada.

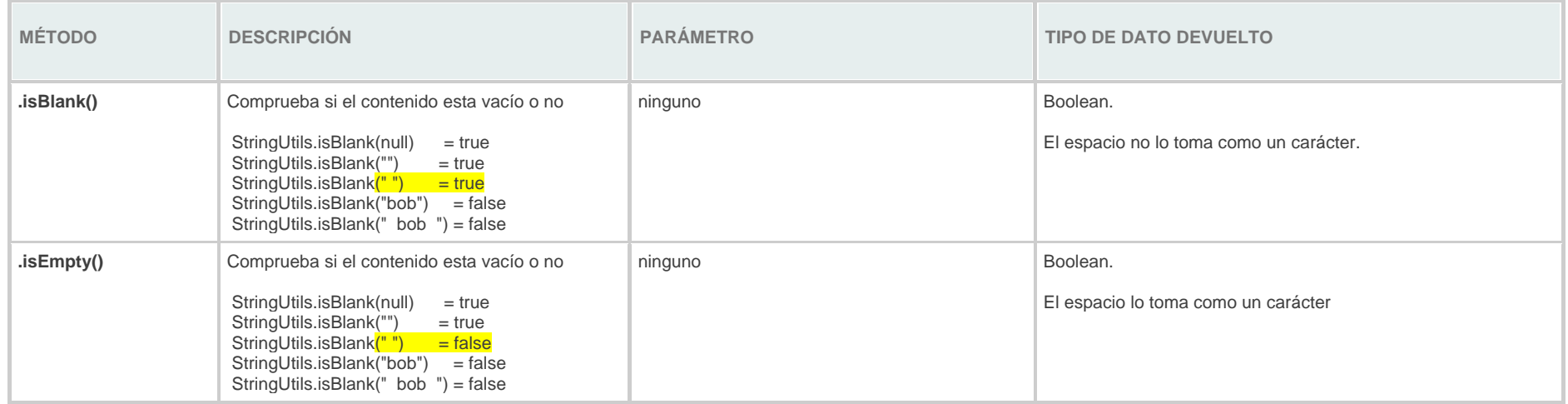

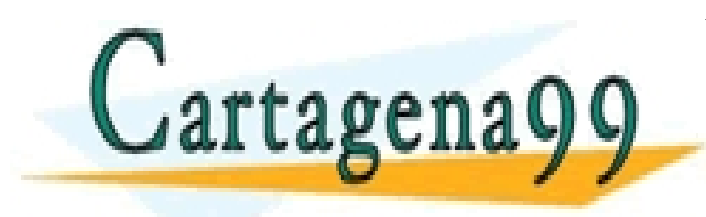

CLASES PARTICULARES, TUTORÍAS TÉCNICAS ONLINE LLAMA O ENVÍA WHATSAPP: 689 45 44 70

ONLINE PRIVATE LESSONS FOR SCIENCE STUDENTS CALL OR WHATSAPP:689 45 44 70

- - -

www.cartagena99.com no se hace responsable de la información contenida en el presente documento én virtud al<br>Artículo 17.1 de la Lev de Servicios de la Sociedad de la Información y de Comerció Electrónico, de 14 de julio d Artículo 17.1 de la Ley de Servicios de la Sociedad de la Información y de Comercio Electrónico, de 11 de julio de 2002. Si la información contenida en el documento es ilícita o lesiona bienes o derechos de un tercero háganoslo saber y será retirada.

©2021 Jaime Torres Programación Java